## Motivating Examples STAT3022 Applied Linear Models Lecture 21

2020/02/18

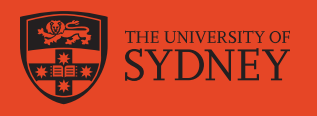

### The Avocado Lover's job problem

#### Dear statistician,

I work in an Avocado company that has many offices in US. My boss asked me to analyse the US market for the price and sales trends and factors that drive these trends. I am able to obtain a data set to analyse but I need your help to advise me how to conduct this research.

Personally, I am also an avocado lover and eat avocado toast nearly every day. My boss told me that he will send me to an US office in July 2019 to get some trainings and let me choose which office to work in. My salary is not too high so I need to make sure that avocado is least expensive there. I like organic avocado but if it's too costly, I'm willing to settle for non-organic avocado. Please help me decide where I should go!

Kind regards,

Avocado Lover

#### Today

- 1. Exploratory Data Analysis
- 2. Data cleaning

#### What is the aim?

### The Avocado Lover's job problem

#### Dear statistician,

I work in an Avocado company that has many offices in US. My boss asked me to analyse the US market for the **price and sales trends and factors that drive these trends**. I am able to obtain a data set to analyse but I need your help to advise me how to conduct this research.

Personally, I am also an avocado lover and eat avocado toast nearly every day. My boss told me that he will send me to an US office in July 2019 to get some trainings and let me choose which office to work in. My salary is not too high so I need to make sure that **avocado is least expensive** there. I **like organic avocado** but if it's too costly, I'm willing to **settle for non-organic avocado**. Please help me decide **which state** I should go!

Kind regards,

Avocado Lover

First identify what the client wants.

- Price and sales trends and their driving factors.
- Personally, the price in **July 2019**.
- Recommendation of which **state** to go. More beneficial is to identify city in which her workplace has an office.
- The client cares moderately for **organic** avocados. How much is she willing to pay extra for it?
- The client may also care about cost of living other than avocados (rent, electricity, water bills, etc), lifestyle, etc.

3 / 38

#### Do you have the data to answer the question?

- In real world, the questions are often not clearly defined.
- $\bullet$  Keep in mind that the client may find it hard to pinpoint exactly what they want.
- It is your job as a statistician to work together with the client to frame the problems numerically/statistically.
- Even after you form the questions analytically, you may have insufficient data to answer the questions.
- You may need to make the best out of data, acknowledging the potential flaws in the analysis.
- In some cases, you just simply cannot gain any information out of data.
- -Ronald H. Coase "If you torture the data long enough, it will confess."

#### Understand avocado prices and sales volume in US

skimr::skim(dat)

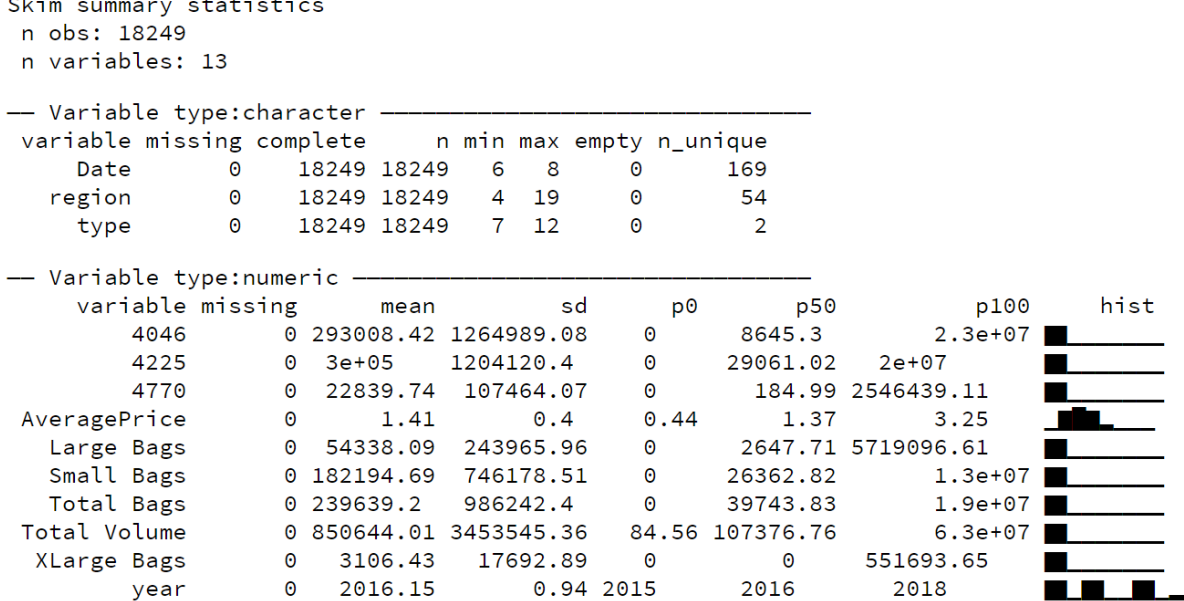

#### Get data summary

#### What does each variable mean?

```
dat <- dat %>%
```

```
mutate(Date=as.Date(Date, format="%d/%m/%y")) %>%
  janitor::clean_names() # better names for analysis
str(dat)
```

```
tibble [18,249 x 13] (S3: spec_tbl_df/tbl_df/tbl/data.frame)
 $ date : Date[1:18249], format: "2015-12-27" "2015-12-2
 $ average_price: num [1:18249] 1.33 1.35 0.93 1.08 1.28 1.26 0.
 $ total_volume : num [1:18249] 64237 54877 118220 78992 51040.
 $ x4046 : num [1:18249] 1037 674 795 1132 941 ...$ x4225 : num [1:18249] 54455 44639 109150 71976 43838.
 $ x4770 : num [1:18249] 48.2 58.3 130.5 72.6 75.8 ...
 $ total_bags : num [1:18249] 8697 9506 8145 5811 6184 ...
 $ small_bags : num [1:18249] 8604 9408 8042 5677 5986 ...
 $ large_bags : num [1:18249] 93.2 97.5 103.1 133.8 197.7 ...
 $ x_large_bags : num [1:18249] 0 0 0 0 0 0 0 0 0 0 ...
 $ type : chr [1:18249] "conventional" "conventional" "conventional" "conventional" ...
 $ year : num [1:18249] 2015 2015 2015 2015 2015 ...
 $ region : chr [1:18249] "Albany" "Albany" "Albany" "Alban
```
#### Given description

- date the date of the observation
- average\_price the average price of a single avocado
- type conventional or organic
- year the year
- region the city or region of the observation
- total\_volume Total number of avocados sold
- x4046 total number of avocados with PLU 4046 small/medium Hass avocado (about 3-5oz avocado) - sold
- x4225 total number of avocados with PLU 4225 large Hass avocado (about 8-10oz avocado) - sold
- x4770 total number of avocados with PLU 4770 extra large Hass avocado (about 10-15oz avocado) - sold

The PLU or Price Look-Up code is a 4- or 5-digit number that is primarily used on fresh produce items.

#### Do your research of avocado market!

#### Original data source:

#### http://www.hassavocadoboard.com/retail/volume-and-price-data

#### **Regions:**

IRI Retail Sales Regions

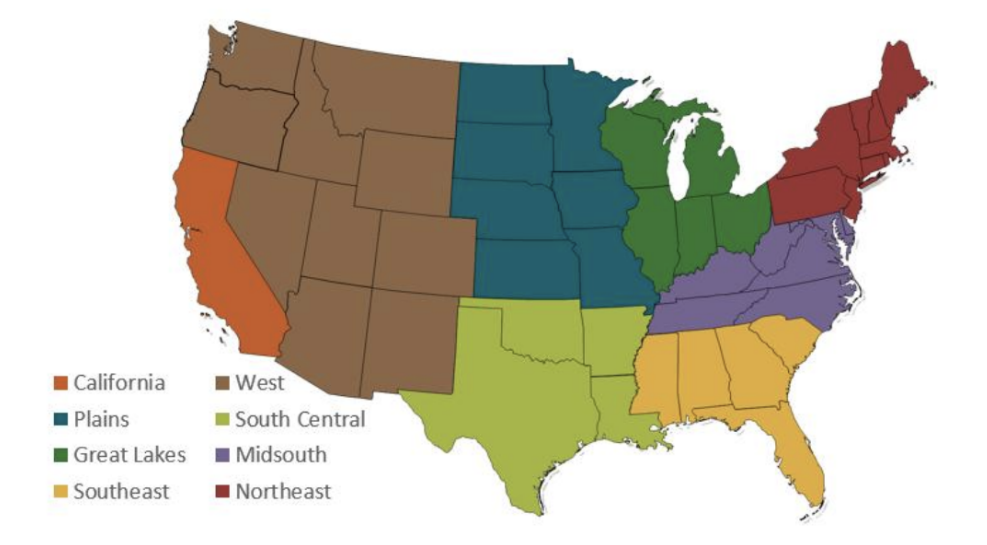

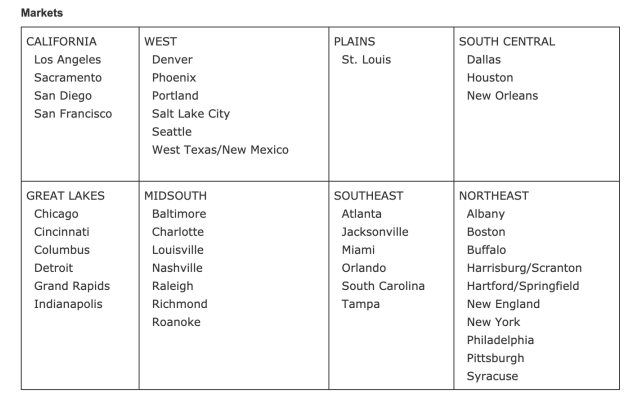

#### Understand regions

#### unique(dat\$region)

- [1] "Albany" "Atlanta" "BaltimoreWashington" "Boise" [5] "Boston" "BuffaloRochester" "California" "Charlotte" [33] "Philadelphia"
- 
- 
- 
- 
- "CincinnatiDayton" "Columbus" "DallasFtWor<br>"Detroit" "GrandRapids" "GreatLakes" [13] "Denver" "Detroit" "GrandRapids" [17] "HarrisburgScranton" "HartfordSpringfield" "Houston" "Indianapolis" [21] "Jacksonville" "LasVegas" "LosAngeles" "Louisville" [25] "MiamiFtLauderdale" "Midsouth" "Nashville" "NewOrleansMobile" "Northeast" "NorthernNewEngland" "Orlando<br>"PhoenixTucson" "Pittsburgh" "Plains" [37] "Portland" "RaleighGreensboro" "RichmondNorfolk" "Roanoke" [41] "Sacramento" "SanDiego" [45] "SouthCarolina" "SouthCentral" "Southeast" "Spokane" [49] "StLouis" "Syracuse" "Tampa" "TotalUS" [53] "West" "WestTexNewMexico"

- Some regions are unclear:
	- $\circ$  Albany in OR, GA and NY
	- Columbus in IN and OH
	- Jacksonville in FL
	- Portland in ME and OR
- Some regions seem to be a combination, e.g. BuffaloRochester, CincinnatiDayton, etc.
- How do we verify where it is?
- $\bullet$  Is it possible?

7 / 38

#### Information on US cities

#### Below omits the

ggrepel::geom\_label\_repel.

```
library(maps)
states <- map_data("state")
ggplot(states) +
  geom_polygon(aes(long, lat,
  group = group), color = "white"
,
  fill="black") + coord_fixed(1.3) +
  theme_void() + guides(fill=FALSE)
```
us.cities %>% select(name, pop, lat, long) %>% head()

name pop lat long Abilene TX 113888 32.45 -99.74 Akron OH 206634 41.08 -81.52 Alameda CA 70069 37.77 -122.26 Albany GA 75510 31.58 -84.18 Albany NY 93576 42.67 -73.80 Albany OR 45535 44.62 -123.09

9 / 38

#### Duplicate city names

```
us.cities %>%
  filter(grepl("Albany"
, name) |
         grepl("Columbus"
, name) |
         grepl("Jacksonville"
, name) |
         grepl("Portland"
, name)) %>%
  select(name, pop, lat, long)
```
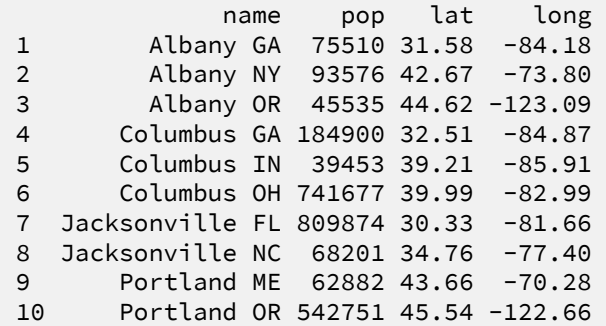

- Albany should be in NY
- Portland should be in OR
- Columbus should be in IN or OH (GA far away)
- Jacksonville should be in FL or NC

#### How to choose Columbus? Use US City Information

Getting key variables to merge with original data.

USkey <- us.cities %>% mutate(region=substr(name, 1, nchar(name) - 3)) %>% rename(state=country.etc) %>% mutate(region=gsub(" ", "", region)) %>% select(region, pop, lat, long, state) %>% rbind(tribble(~region, ~pop, ~lat, ~long, ~state, "BaltimoreWashington", 602658 + 548359, (39.30 + 38.91)/2, (-76.61 -77.02)/2, "MD+DC", "BuffaloRochester", 276762 + 209587, (42.89 + 43.17)/2, (-78.86-77.62)/2, "NY+NY", "California", 26729306, 35.42923, -119.3301, "CA", "CincinnatiDayton", 301561+157607, (39.14 + 39.78)/2, (-84.51-84.20)/2, "OH+OH", "DallasFtWorth", 1216543+633849, (32.79+32.75)/2, (-96.77-97.34)/2, "TX+TX", "district of columbia", 548359, 38.91, -77.02, "DC", "GreatLakes", 15182052, 41.8975, -86.31265, "WI+IA+IL+MI+OH", "HarrisburgScranton", 47576 + 72516, (40.28+41.40)/2, (-76.88-75.67)/2, "PA+PA", "HartfordSpringfield",123836 + 152095, (41.77 + 42.12)/2, (-72.68-72.54)/2, "CT+MA", "MiamiFtLauderdale", 173597 + 386740, (26.14+25.78)/2, (-80.14-80.21)/2, "FL+FL", "Midsouth", 10669181, 37.51253, -79.53505, "KY+WV+TN+VA+NC+WV+MD+DE+DC", "NewOrleansMobile", 188467+454207, (30.68+30.07)/2, (-88.09-89.93)/2, "AL+LA", "Northeast", 21530612, 41.54582, -73.37044, "NJ+PA+NY+CT+RI+MA+VT+NH+ME", "NorthernNewEngland", 372834, 43.39, -71.14, "ME+NH+VT", # guess "PhoenixTucson", 1450884+525268, (33.54+32.20)/2, (-112.07-110.89)/2, "AZ+AZ", "Plains", 6719966, 41.87682, -94.22152, "ND+SD+NE+KS+MN+IA+MO", "RaleighGreensboro", 233342+350822, (36.08+35.82)/2, (-79.83-78.66)/2, "NC+NC", "RichmondNorfolk", 248182+189498, (36.92+37.53)/2, (-76.24-77.47)/2, "VA+VA", "SouthCarolina", 526667, 33.75429, -80.65286, "SC", "SouthCentral", 16433060, 31.9431, -96.3638, "TX+OK+LA+AR", "Southeast", 11204354, 29.29783, -82.32278, "MS+AL+GA+SC+FL", "StLouis", 315546, 38.64, -90.24, "MO", "TotalUS", 126175816, 37.49531, -95.10346, "AL+AK+AZ+AR+CA+CO+CT+DE+FL+GA+HI+ID+IL+IN+IA+KS+ "West", 15735863, 40.74418, -113.9845, "WA+OR+NV+ID+MT+WY+UT+CO+NM+AZ", "WestTexNewMexico",13721930, 31.44962, -98.13192, "TX+NM" # includes east Texas too

How to choose?

#### IN or OH differ in pop size!

- Use total volume to predict pop size.
- Add pop size information.
- Some regions encompasses a large region.
- Some regions are subset of other region.
- Some coded here involve guess work and may have room for error.

11 / 38

#### Is there a relationship with volume and population?

us.cities %>% filter(grepl("Columbus" , name)) %>% # IN or OH select(name, pop, lat, long)

name pop lat long Columbus GA 184900 32.51 -84.87 Columbus IN 39453 39.21 -85.91 Columbus OH 741677 39.99 -82.99

```
dat2 <- dat %>% left_join(USkey, by="region") %>%
  # leave these out for now
  filter(region!="Columbus") %>%
  filter(!grepl("+"
, state, fixed=T)) #drop comb
```
dim(dat2) #dat 18429,13 drop columbus & comb

[1] 12168 17

**library**(lubridate) dat3 <- dat2 %>% filter(year==2017 & month(date)==7) ggplot(dat3, aes(total\_volume, pop, color=type, group=type)) +  $geom\_point() + scale_x_log10() + scale_y_log10() +$ geom\_smooth(method="lm" , se=FALSE, color="black") + theme(legend.position = "bottom")

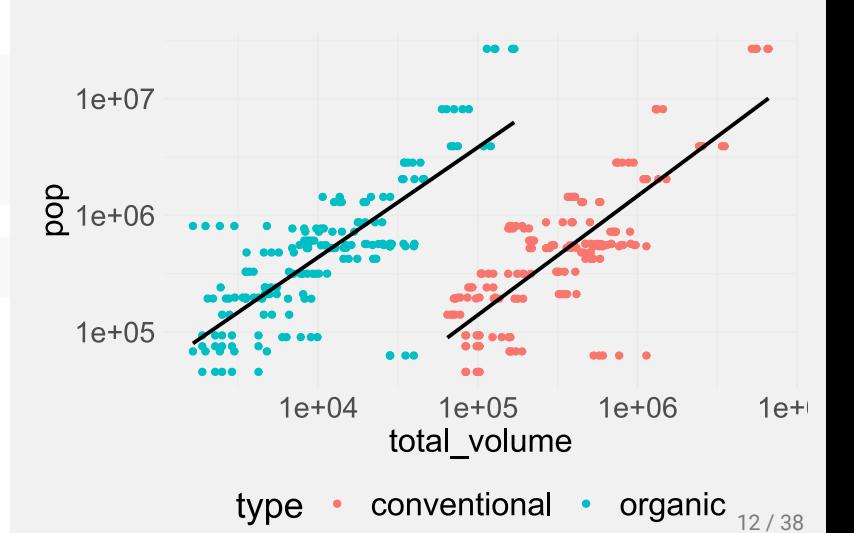

## Predict the population of Columbus

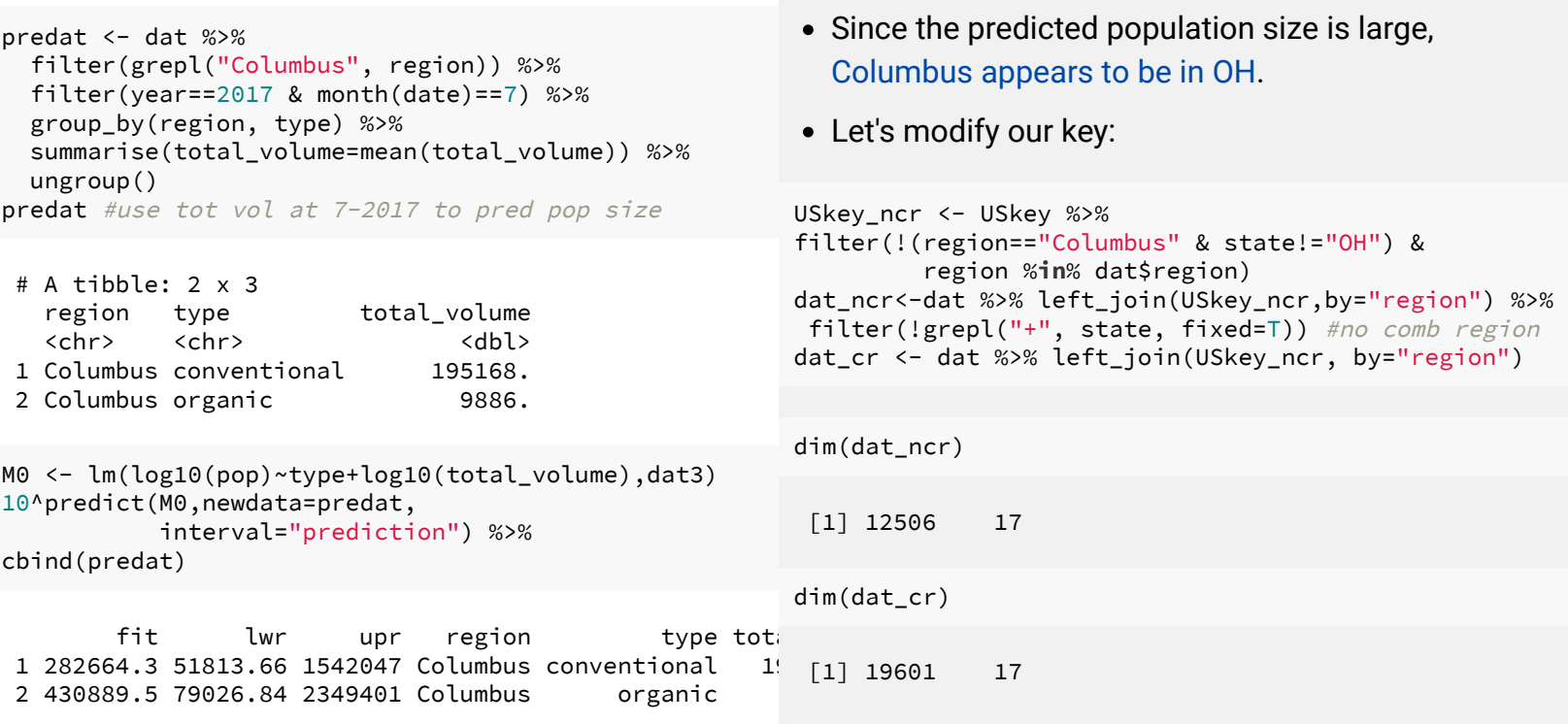

13 / 38

# Data coverage for her company offices?

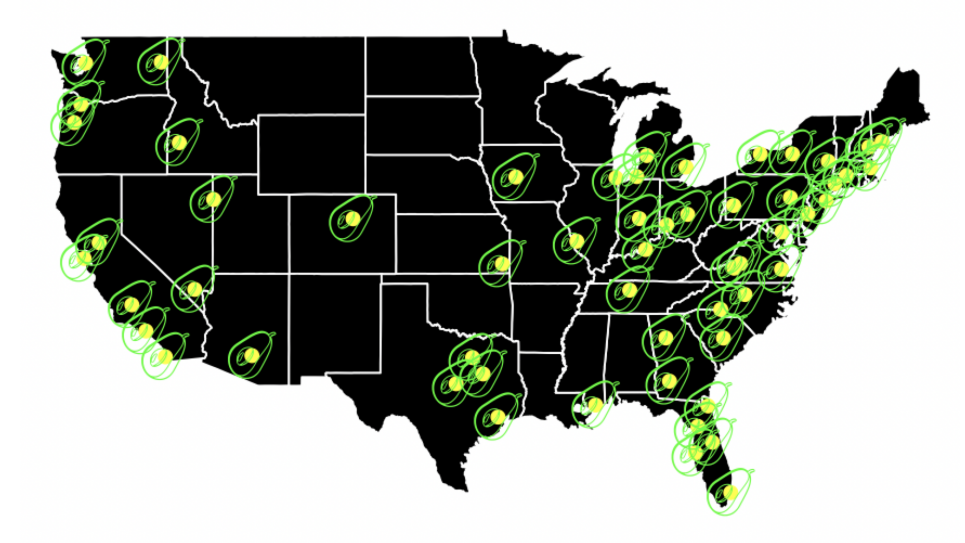

Some states are not well covered.

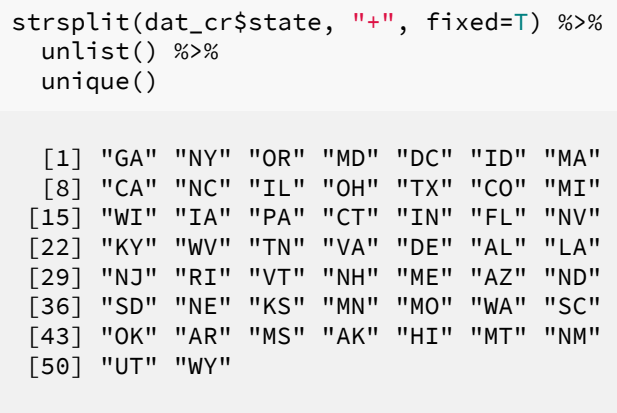

#### Boss's question: does sales (total) volume change?

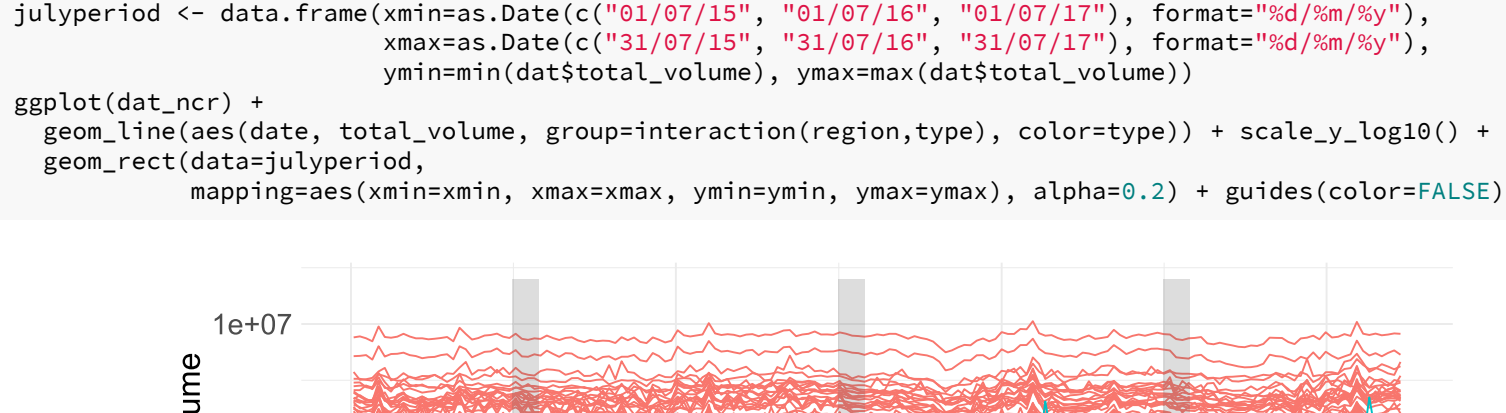

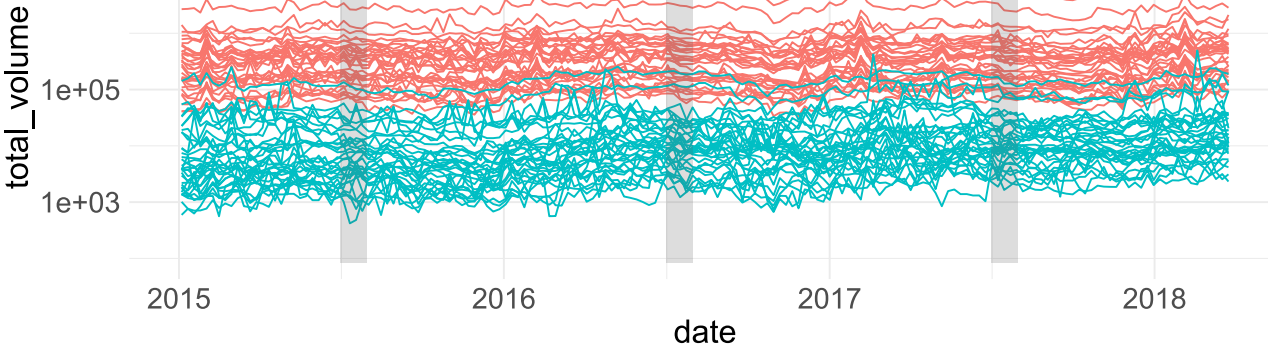

### Is the change of total volume over time significant?

П

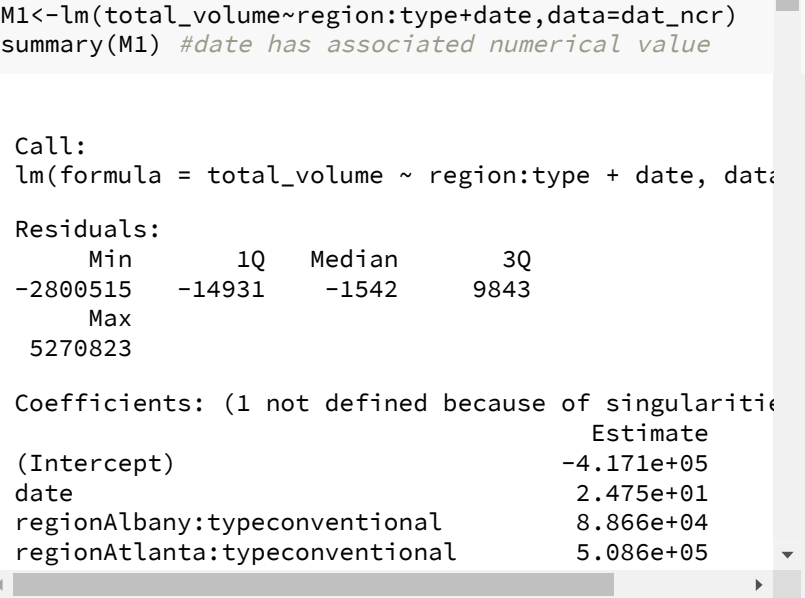

```
[1] "2015-12-27" "2015-05-10"
```
[1] 16796 16565

M2 <- lm(total\_volume ~ region:type, data=dat\_ncr) anova(M2, M1)

Analysis of Variance Table

```
Model 1: total_volume ~ region: type
Model 2: total_volume \sim region: type + date
  Res.Df RSS Df Sum of Sq
1 12440 3.7261e+14
2 12439 3.7172e+14 1 8.9302e+11
      F Pr(>F)
1
2 29.884 4.676e-08 ***
---
Signif. codes:
  0 '***' 0.001 '**' 0.01 '*' 0.05
  '.' 0.1 ' ' 1
```
- The overall date effect is significant partly due to the large sample size.
- $\bullet$  Since the date coefficient is +ve, total\_volume increases over time in general.

### Model diagnostics?

**library**(ggfortify) autoplot(M1)

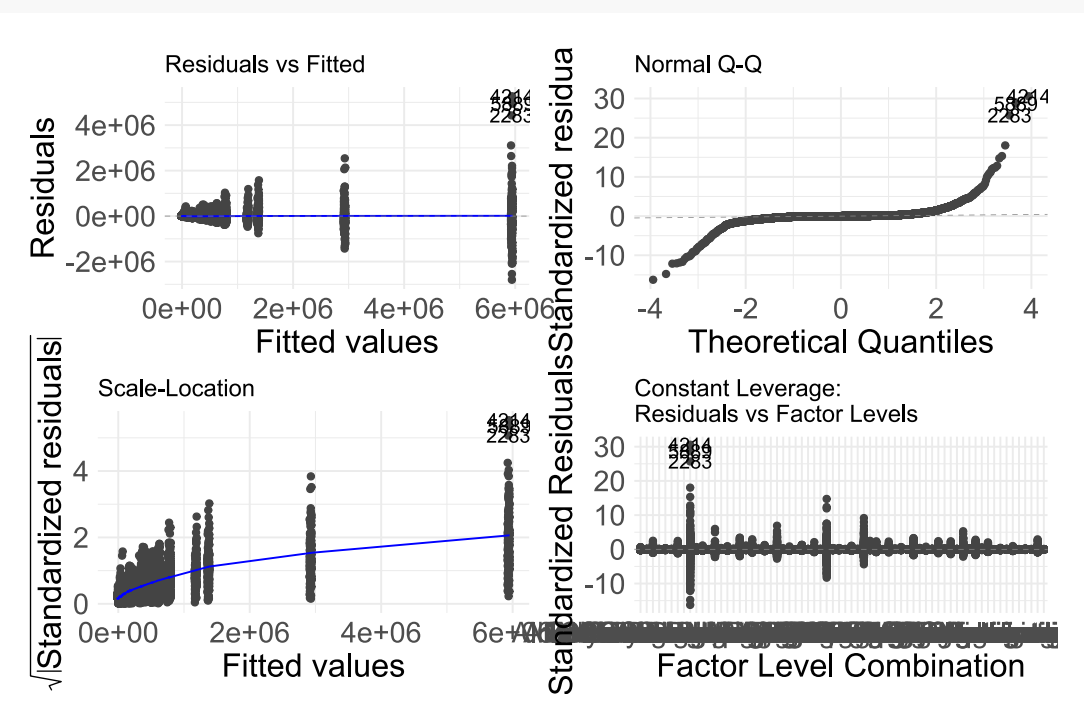

- The reality is that the model  $\bullet$ diagnostics are not satisfied and thus inferences may not be reliable.
- However outliers often  $\bullet$ present in large data set.
- It is common to see an  $\bullet$ increasing trend of variance for a time series.

17 / 38

### Boss's question: Does price change with supply?

#### ggplot(dat\_ncr) +

```
geom_line(aes(total_volume, average_price, group=interaction(region,type), color=type)) +
scale_y_log10() + scale_x_log10() + guides(color=FALSE) +
geom_smooth(method="lm"
, se=FALSE, aes(total_volume, average_price,
group=interaction(region,type)), color="black") #no overall line
```
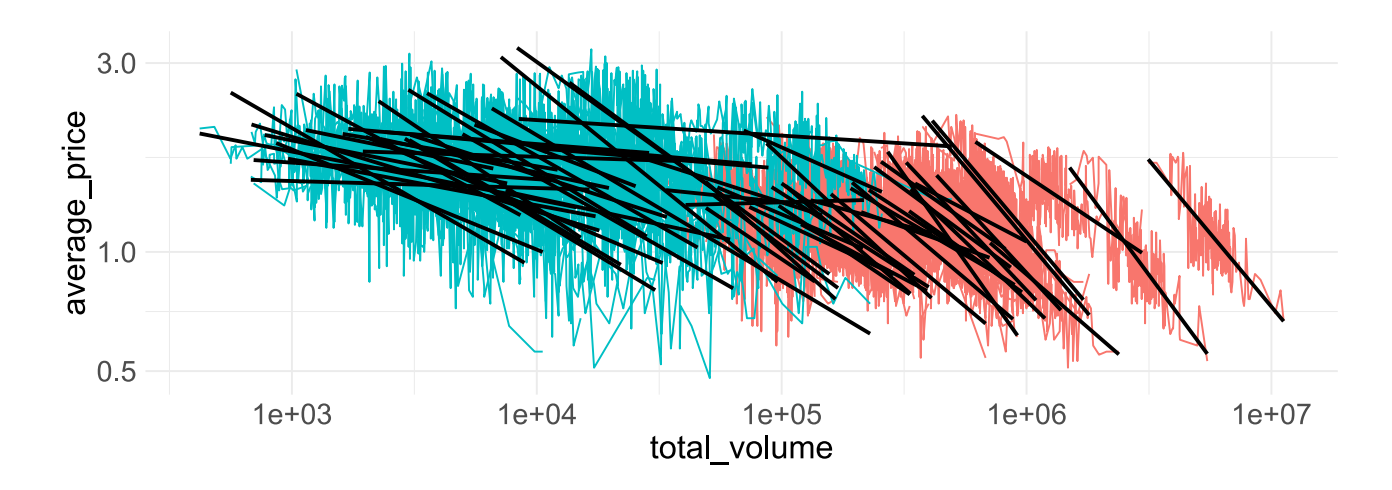

#### Does price change with supply? Overall trend?

#### ggplot(dat\_ncr) +

geom\_line(aes(total\_volume, average\_price, group=interaction(region,type), color=type)) + scale\_y\_log10() + scale\_x\_log10() + guides(color=FALSE) + geom\_smooth(method="lm", se=FALSE, aes(total\_volume, average\_price), color="black") #drop lines of each regi

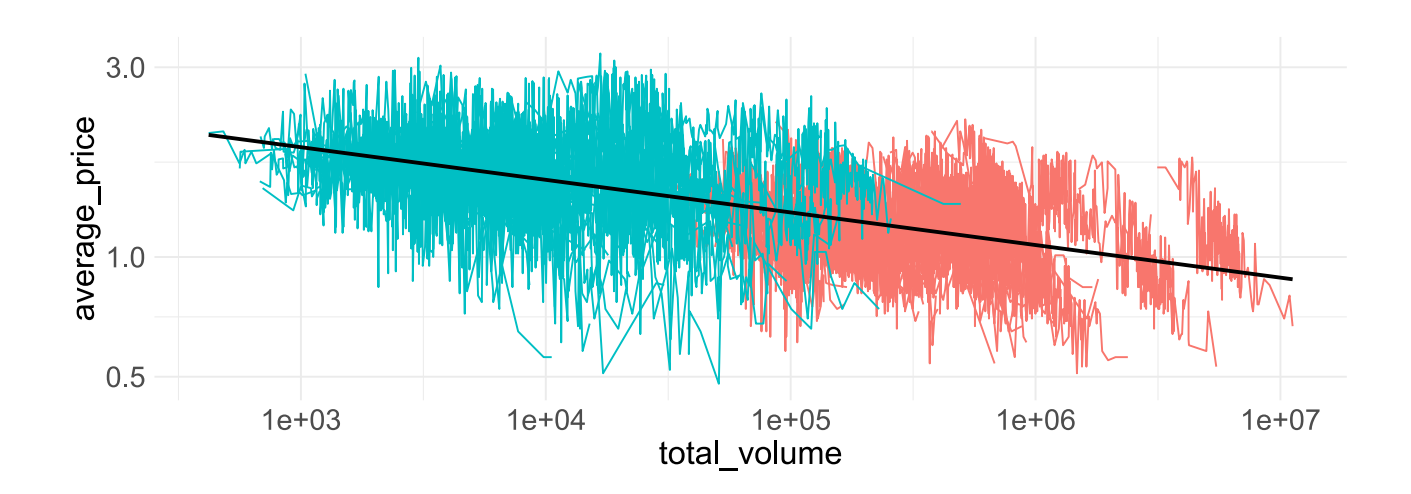

#### Boss's question: Does price change over time?

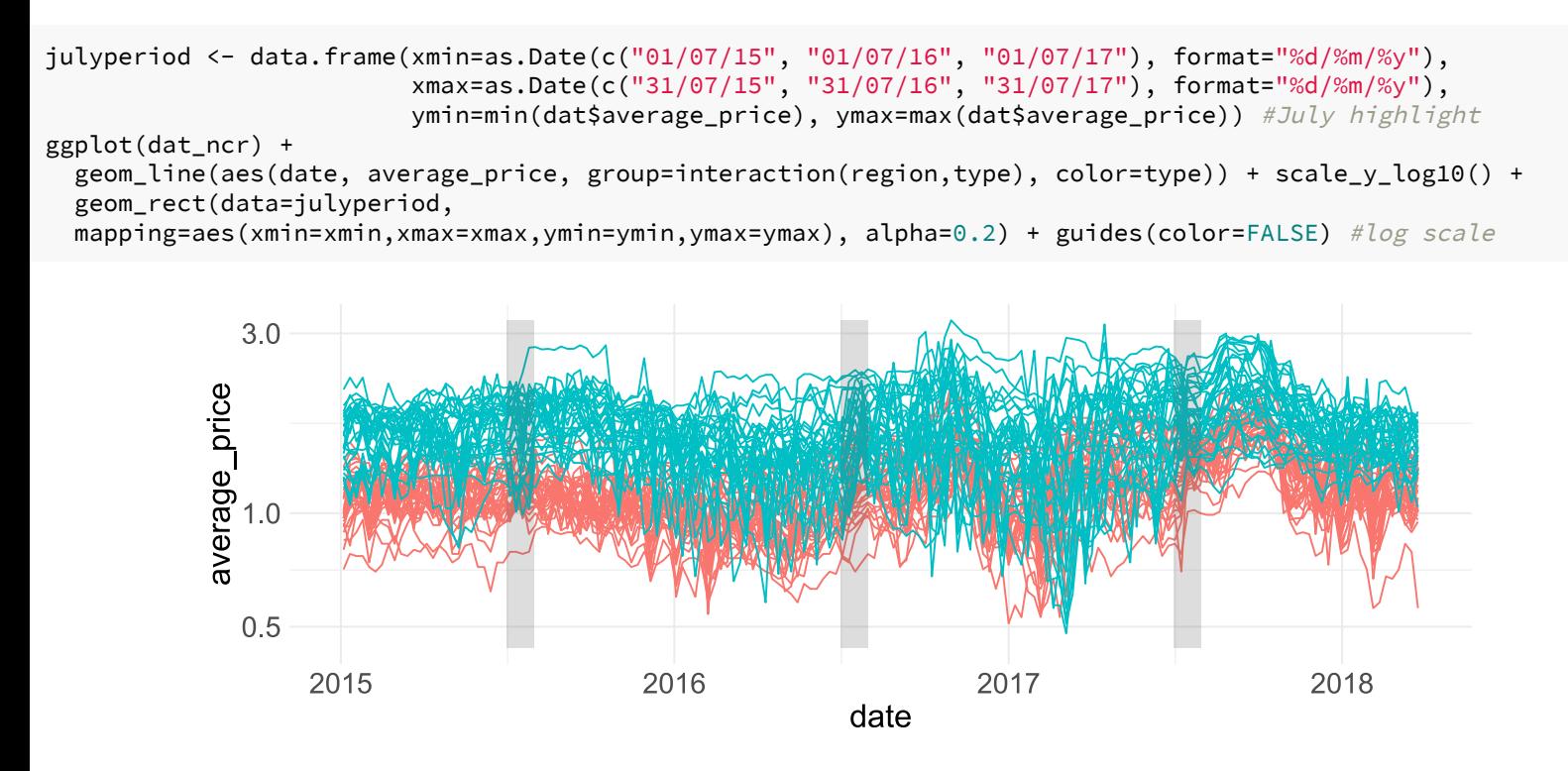

#### Does price over time by region and type?

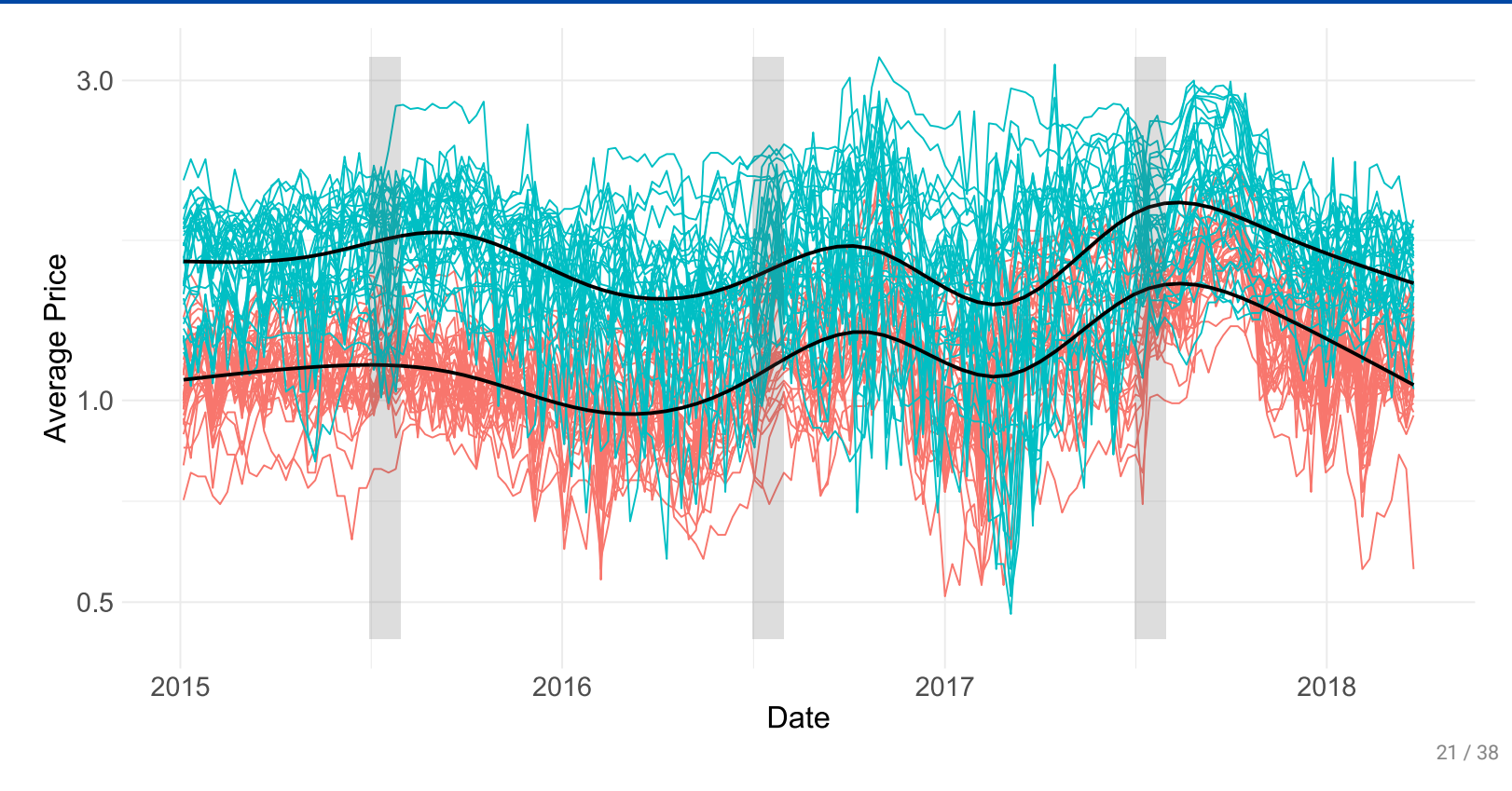

### Does price change over time by region and type?

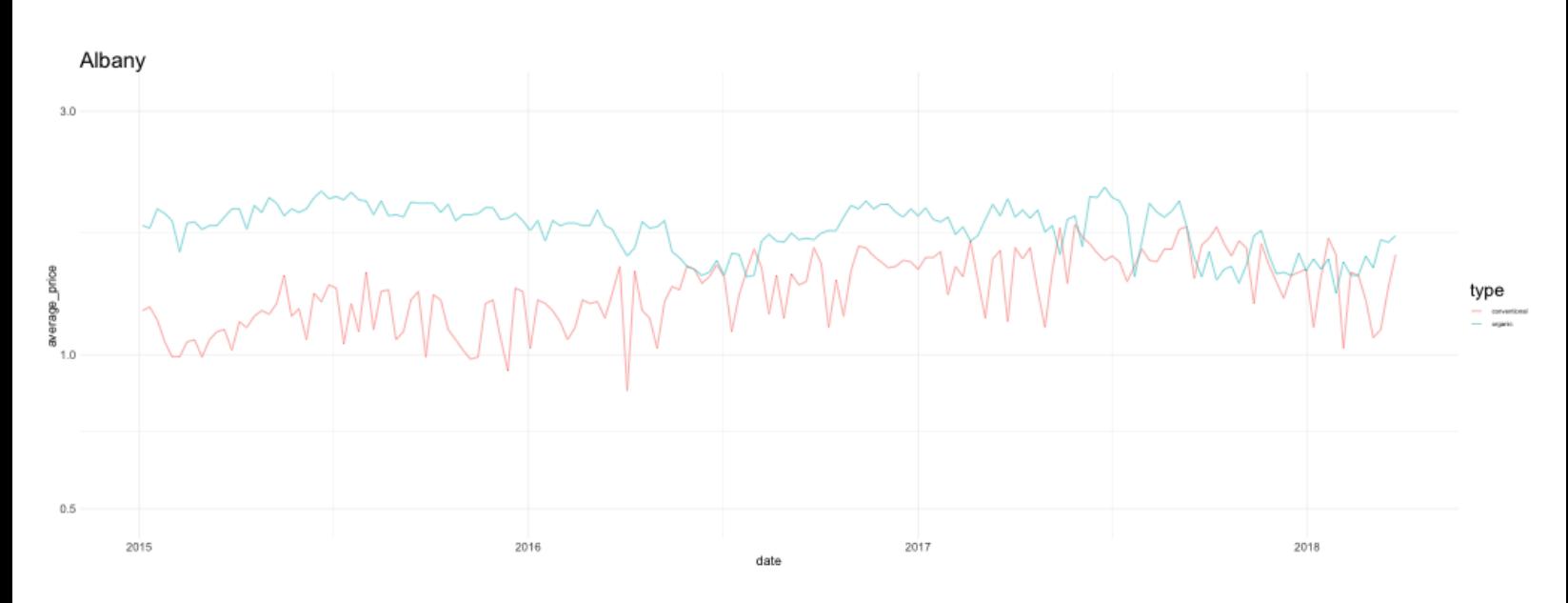

Do we need data for other days beside July?

#### Price in cities across July weeks each year

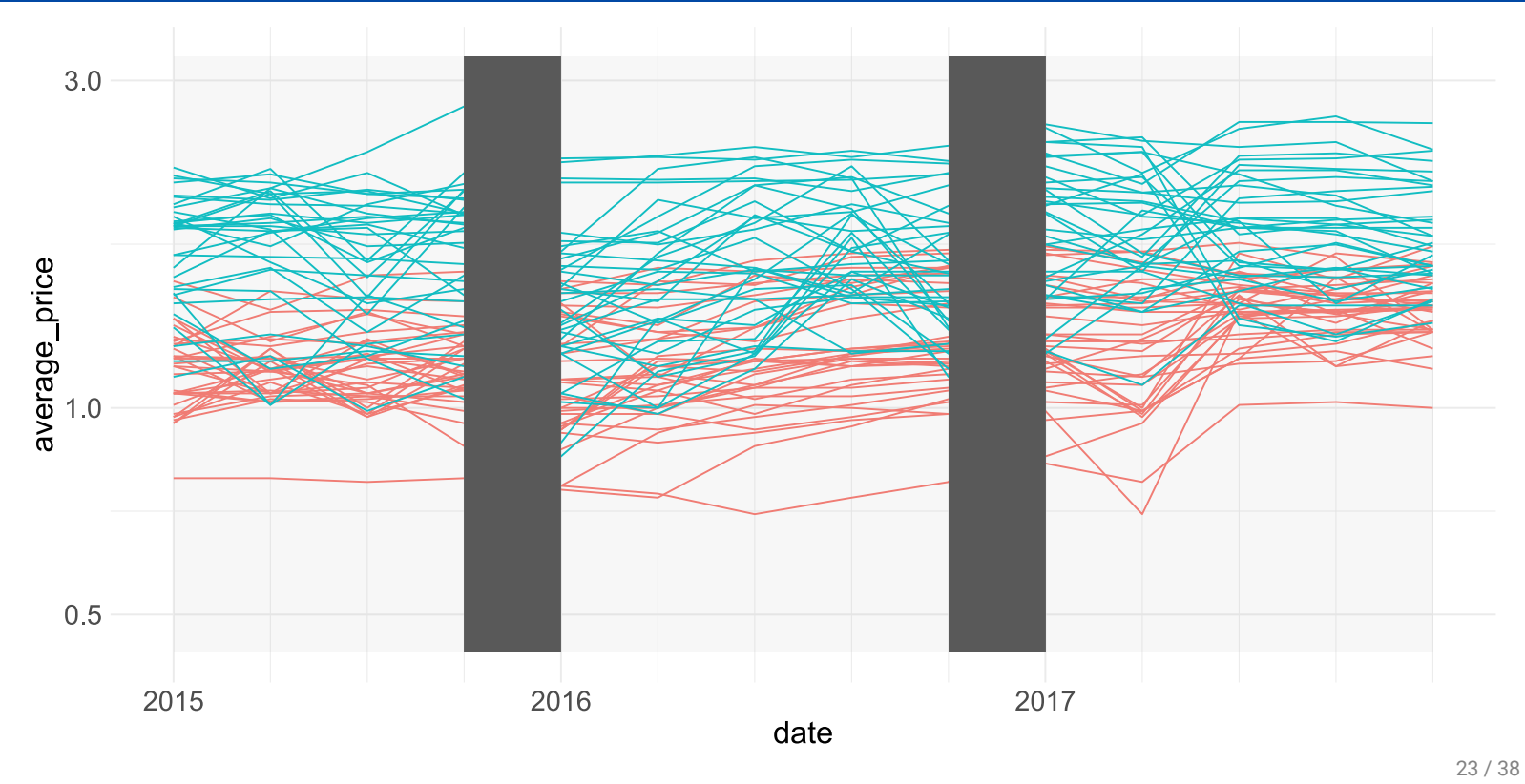

## Price for each city across July weeks each year

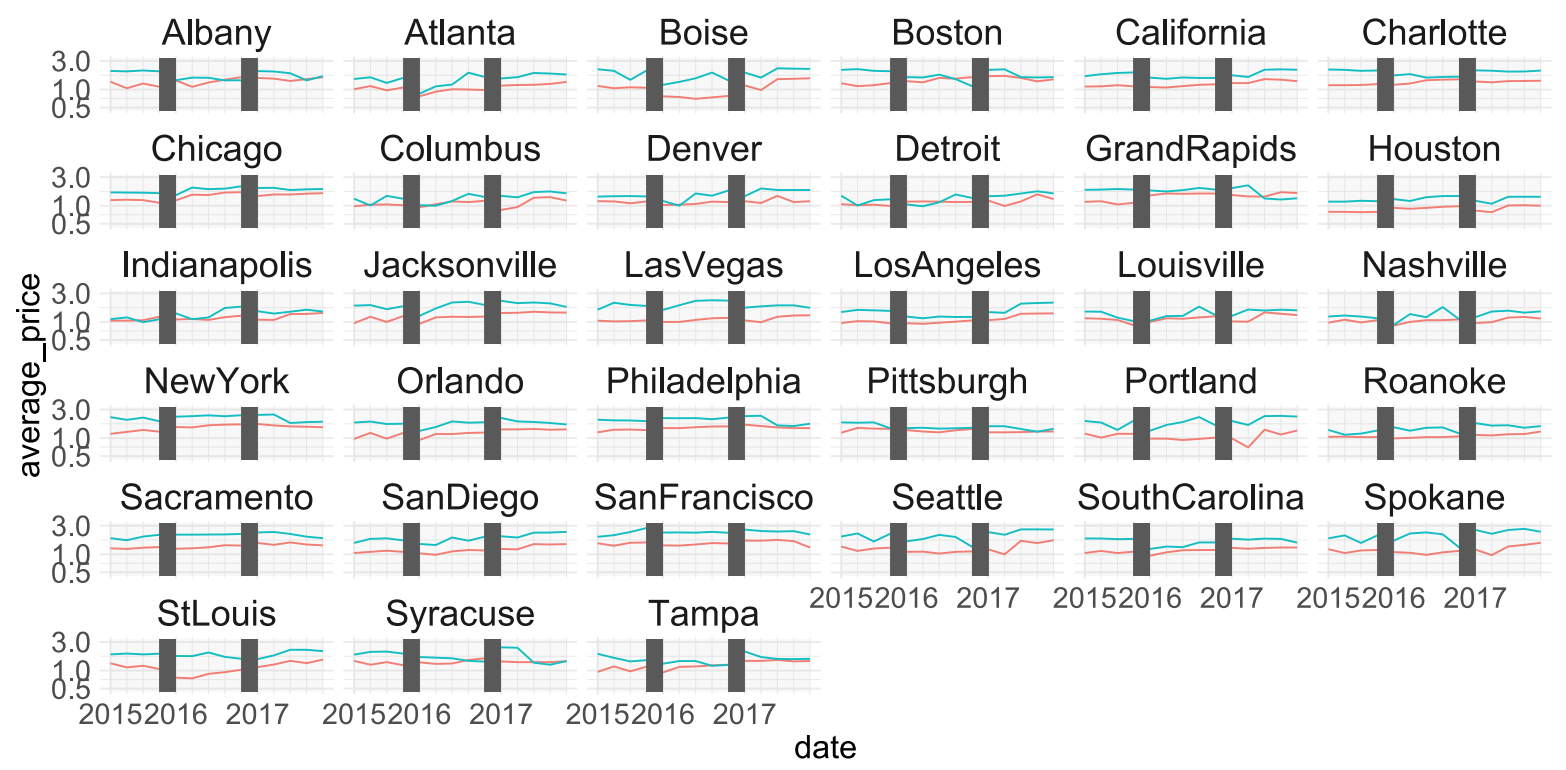

## Price for each combined region across July weeks

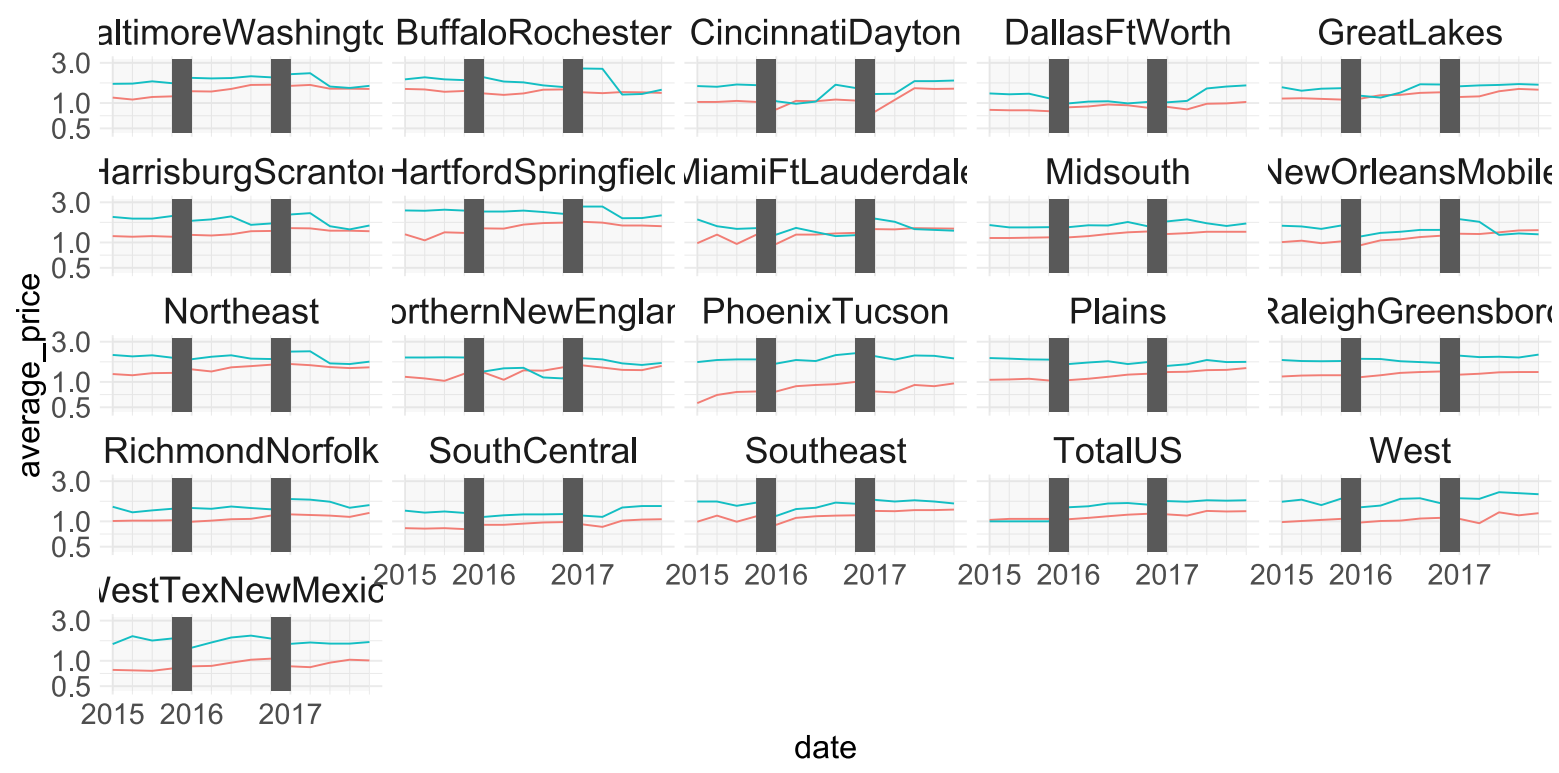

Mean price for region by type by year via modelling

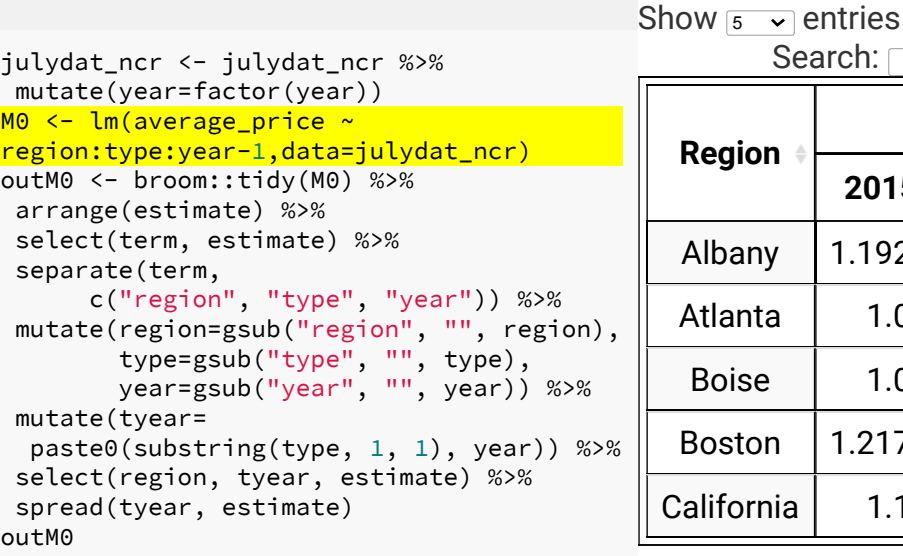

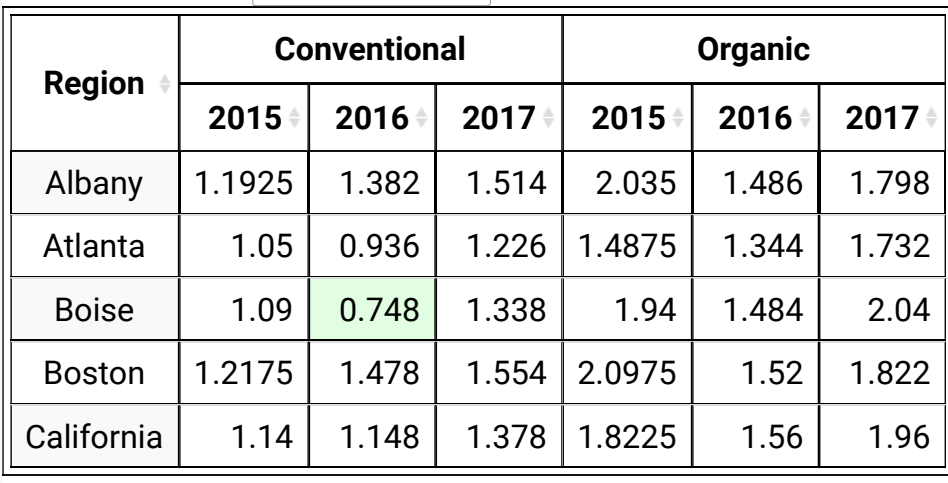

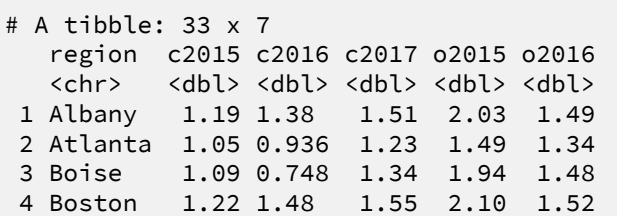

#### Showing 1 to 5 of 33 entries

Search:

25 / 38

# Mean price for region by type by year via means

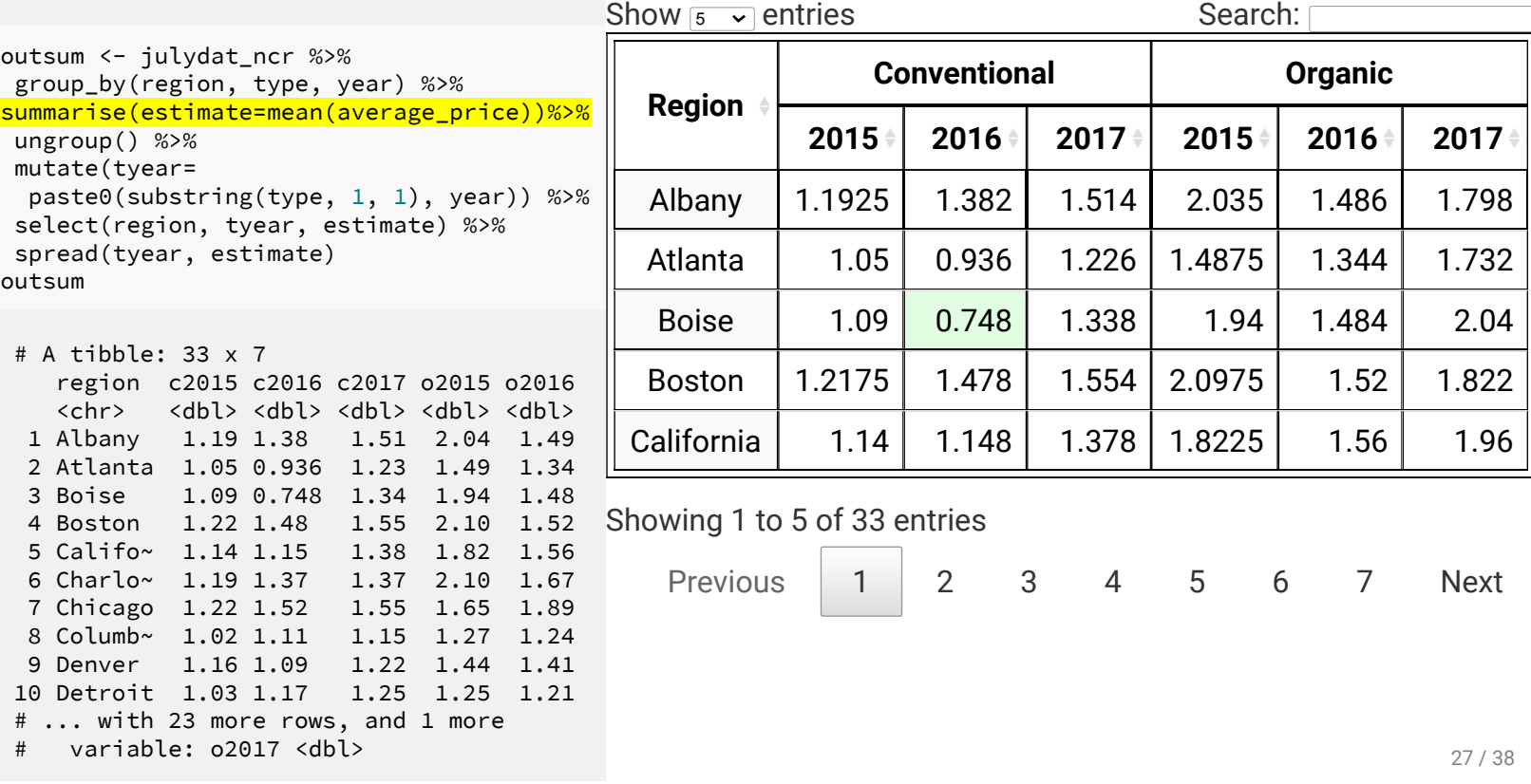

### Factors for price trend: Interaction effects for July

```
gather(outsum,
"typeyear"
,
"estimate"
, -region) %>%
mutate(type=case_when(
  substring(typeyear, 1, 1)=="c" ~ "conventional"
,
 substring(typeyear, 1, 1)=="o" ~ "organic"),
 year=substring(typeyear, 2, nchar(typeyear))) %>%
ggplot(aes(year, estimate, group=region, color=region)) +
facet_wrap(~type) + geom_point(size=2) + geom_line() +
guides(color=FALSE) + scale_y_log10() + labs(x="year (July only)")
```
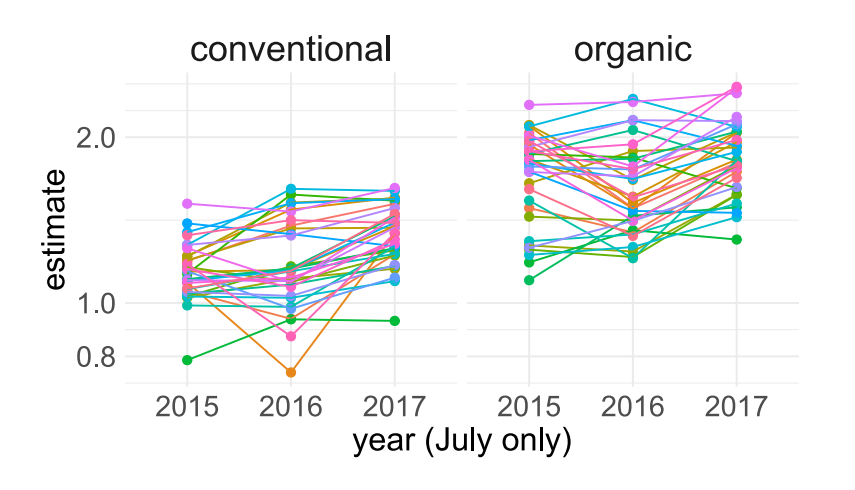

- We already know that type is an important factor for determining the average\_price.
- Is year or date important?
- Is year:region important?
- Is year:type important?  $\bullet$
- Is year:type:region?  $\bullet$
- What about date:region:type?

#### Interaction effects

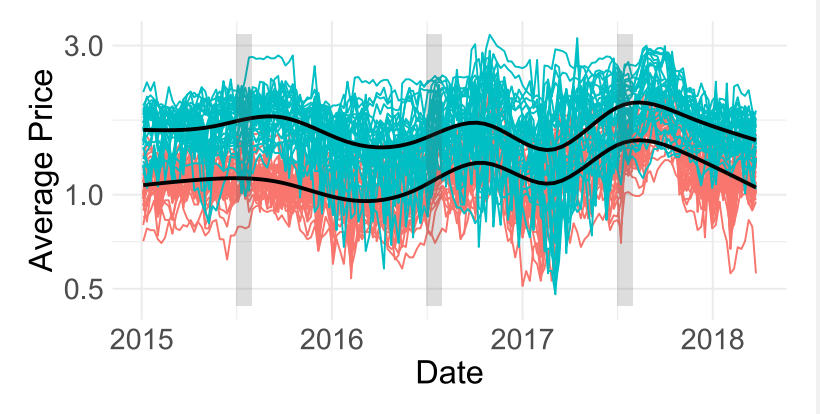

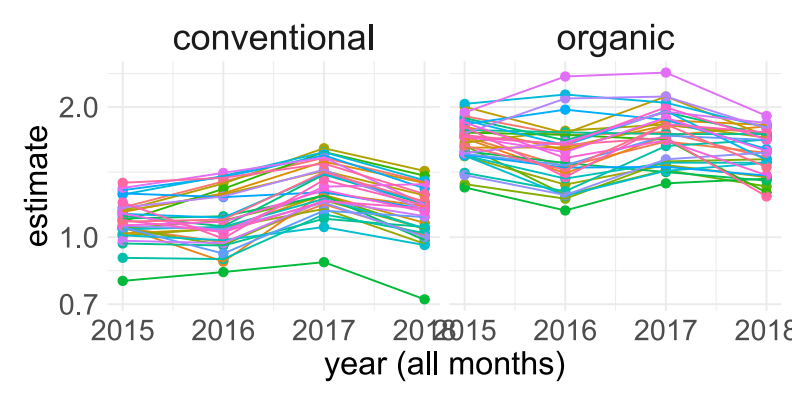

- Is year or date important?
	- Yes! Early-year price appears to dip across all region and type.
- Is year: region important?
	- $\circ$  This can be thought of as average of year by region combination. At specific dates, it seemed to behave differently but averaged over year may be not much.
- Is year: type important? Maybe.
- Is year: type: region? Maybe.
- What about date:type:region?

# Testing for interaction effects

- Start with testing higher order interaction term year:region:type.
- If a higher order interaction term is included, you cannot drop main effects (year, region, type) or lower order interaction term (e.g. year:region, year:type, region:type).
- Because of the large data size, all terms including the higher order interaction are significant.

M1 <- lm(average\_price~year\*region\*type,data=dat\_ncr) anova(M1)

Analysis of Variance Table

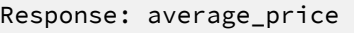

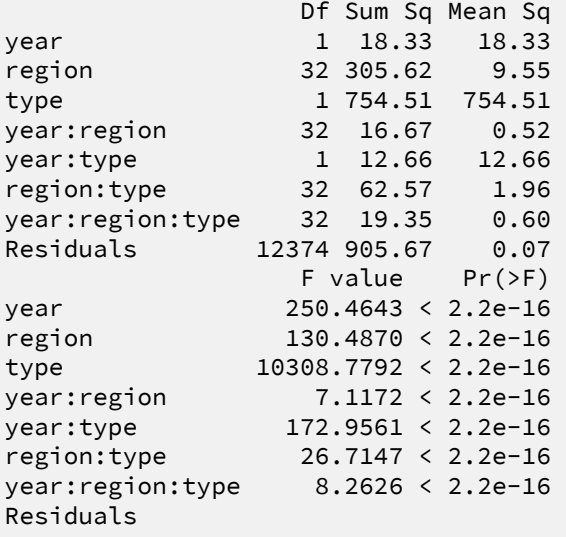

### Model diagnostic

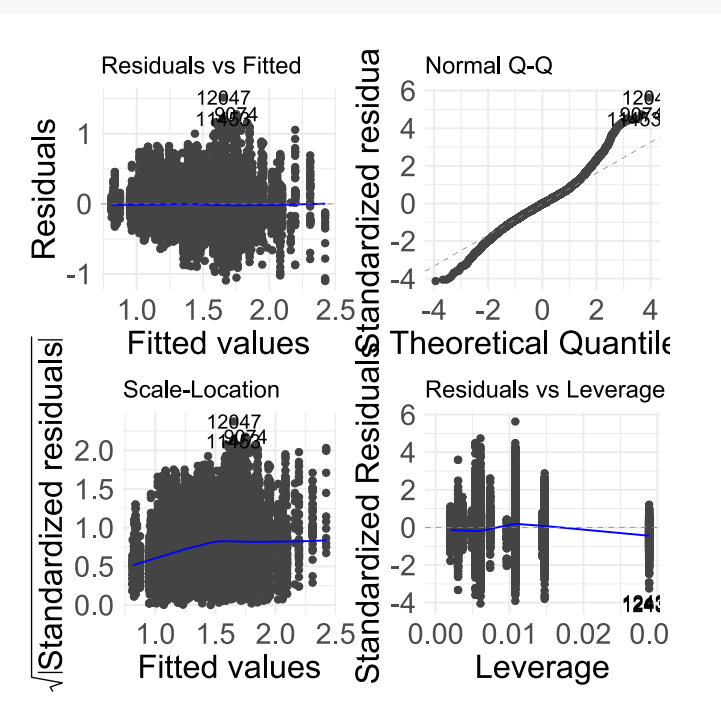

- autoplot(M1) autoplot(M1) autoplot(M1) here.
	- For large sample size,  $p$ -values tend to be all significant.
	- Thus it is more effective to check the effect size instead.

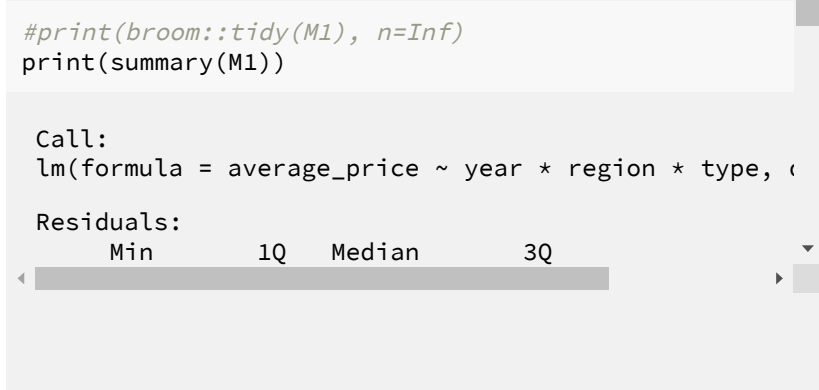

31 / 38

## Estimate for Conventional Avocado Price in 2015 July

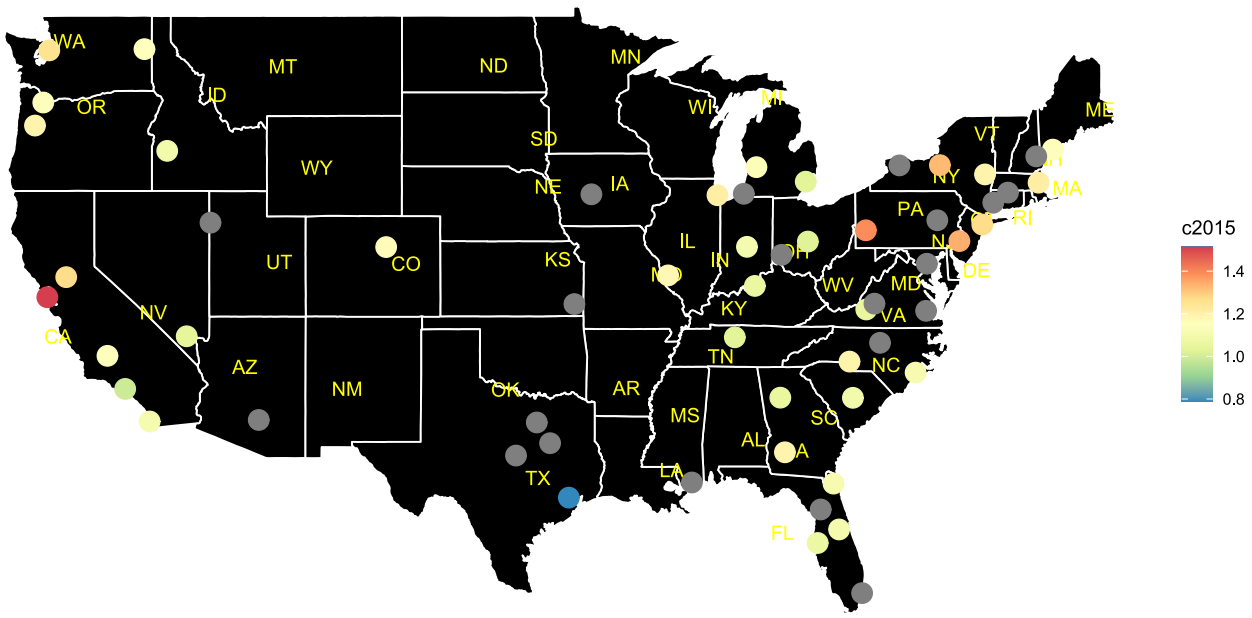

#### Estimate for Conventional Avocado Price in 2016 July

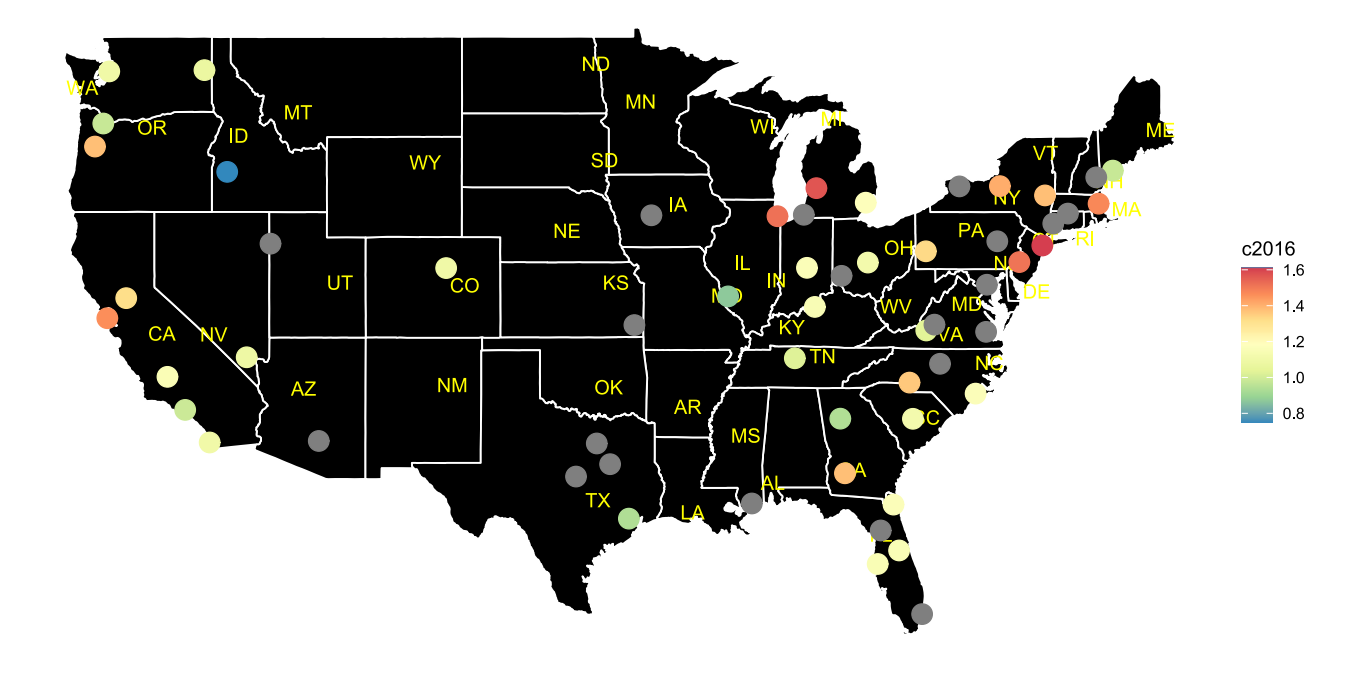

### Estimate for Conventional Avocado Price in 2017 July

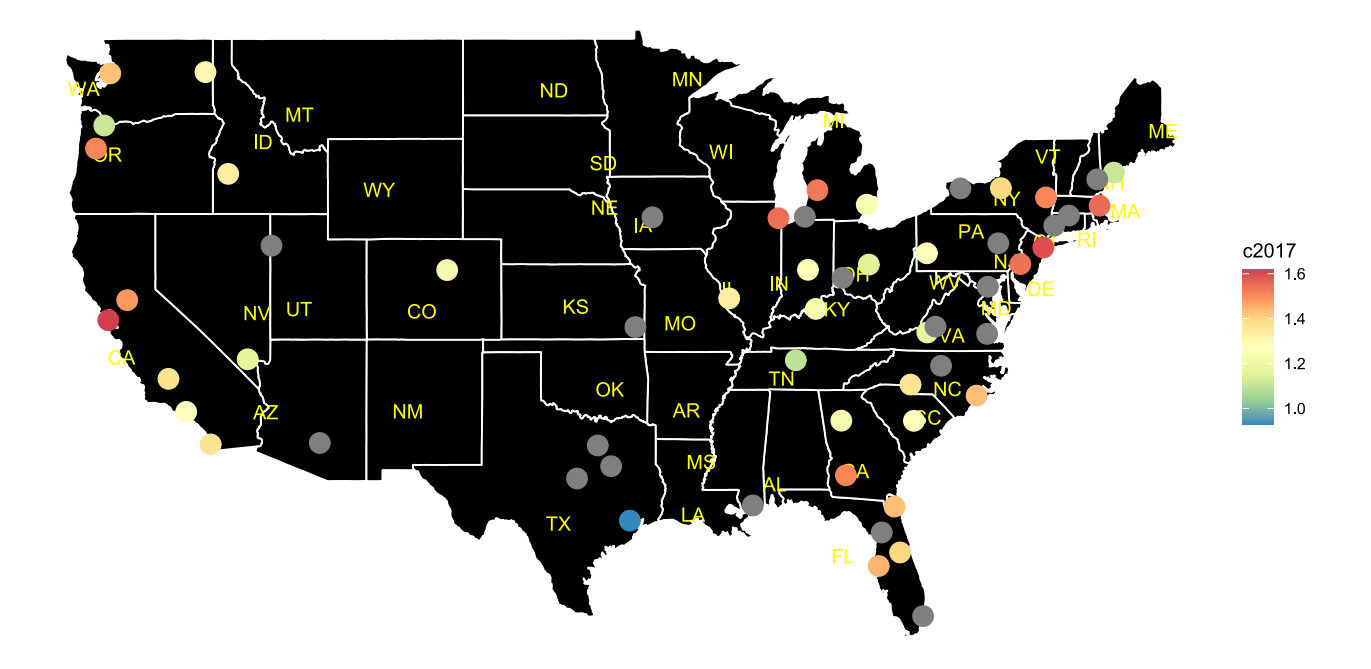

## Estimate for Organic Avocado Price in 2015 July

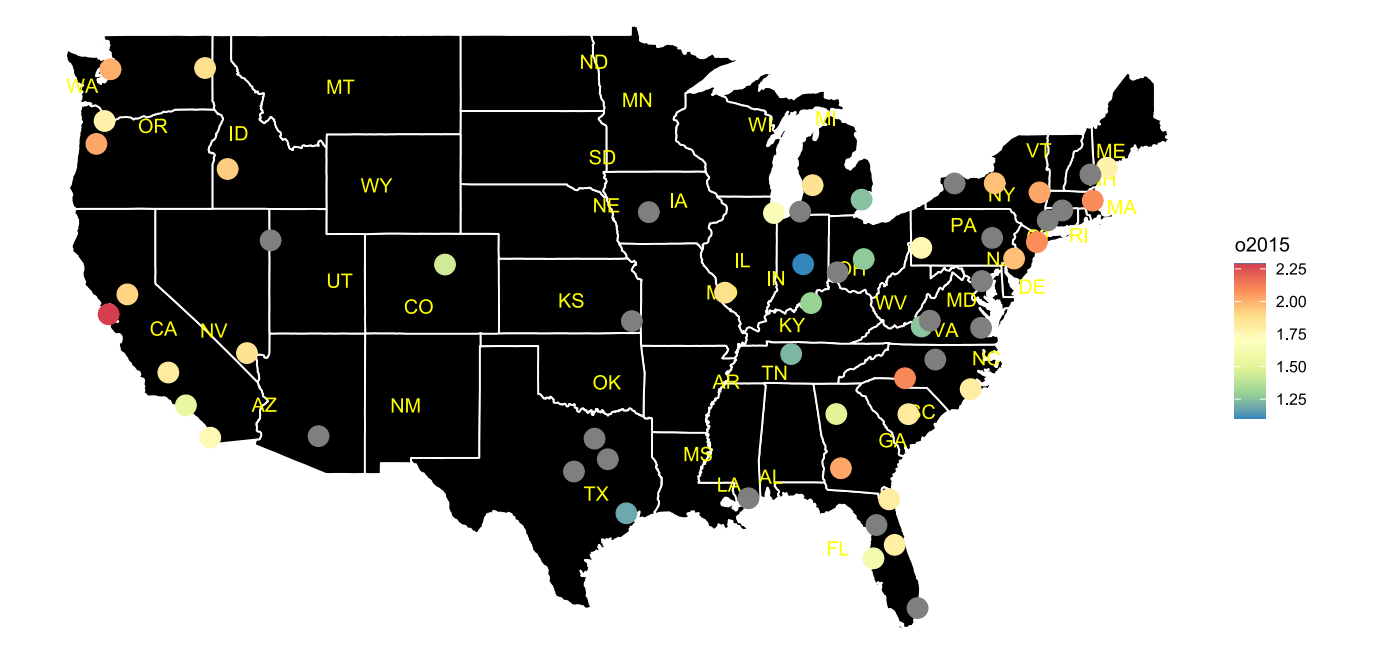

# Estimate for Organic Avocado Price in 2016 July

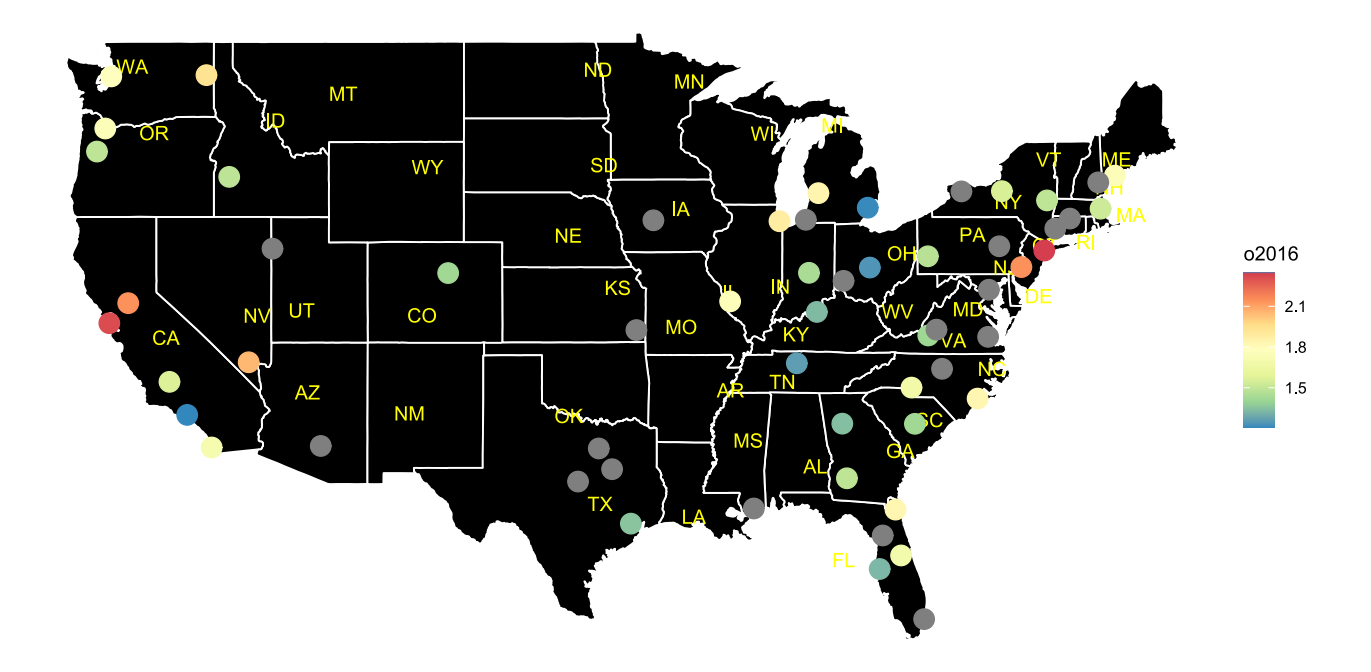

## Estimate for Organic Avocado Price in 2017 July

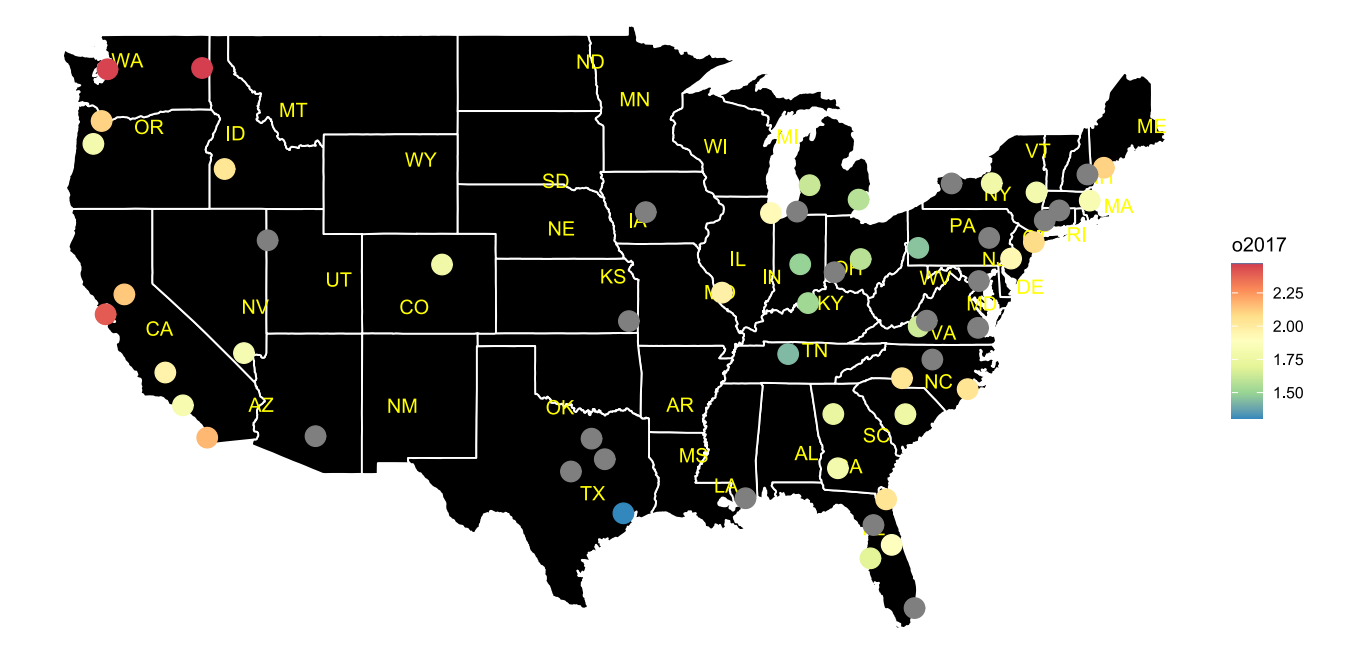

#### Wait...

- What about the different PLU, Price Look-Up code?
- What about different total volumes etc?
- You can try to predict these values for July 2019.
- Some models have simplifying assumptions that the volume is constant across year or all regions are increasing their volume by the same amount.